## How to Set the Focus to One Video During a Sakai Meetings Session

## Step 1

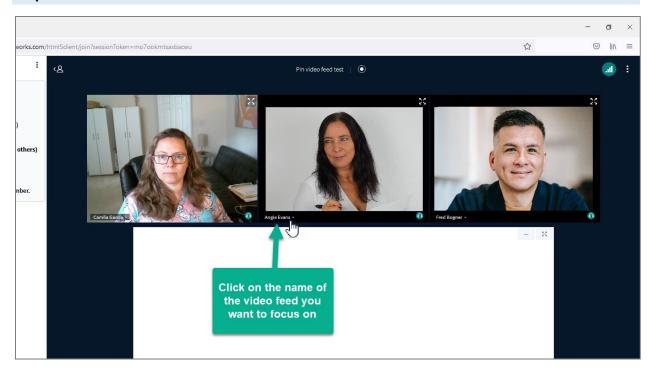

## Step 2

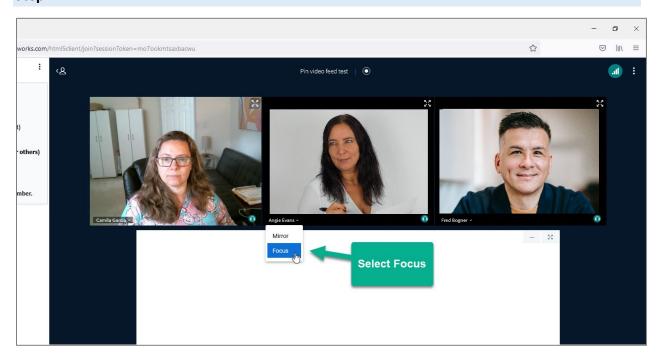

## The result

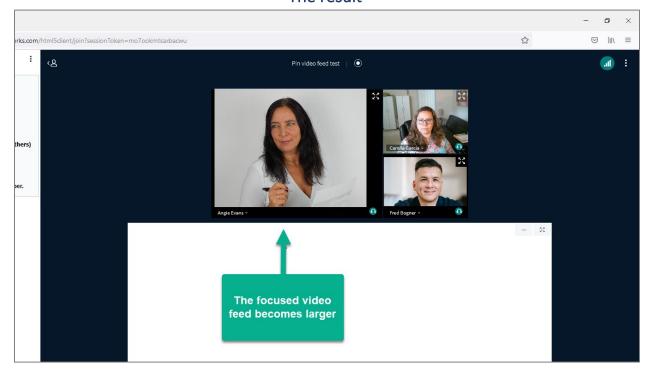